**Click-o-Matic Crack** 

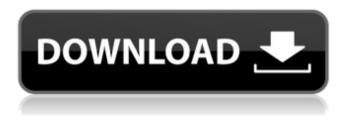

Click-o-Matic Crack + License Code & Keygen [Latest-2022]

## Click-o-Matic Crack Free Download is an easy to understand and effective software utility created to help you automatically perform a predefined number of clicks on your computer, without having to lift a finger to do it. Neatlystructured and accessible looks

The application is fairly simple to handle, making its usage a breeze, so even if you lack experience with similar tools, this will not prevent you from being able to use it to the fullest. The interface of Click-o-Matic Serial Key is made up of a single, small-sized window, where you can find all of its configuration options and adjust them according to your particular needs. Configure your clicks and start or stop them via hotkeys The program enables you to choose the speed at which the

clicks should be executed, ranging from 'Superhuman', to 'Normal', to 'Bullet Time', depending on how you need it to function and what you are using it for, as it is mainly aimed at game playing. Click-o-Matic 2022 Crack supports using 'Double Click' actions, requiring you to simply select the corresponding box. In addition, you can run it in 'God Mode', which can double their number, making it possible to press the mouse button 4 times in a millisecond. To define the area

where you want to click, you can use the 'Lock Region' feature, and you can also set it to 'Stop When Moved'. Moreover, Clicko-Matic lets you configure the amount of button presses that you need by inputting the number in a dedicated field. The two menus at the top of the window let you set the hotkeys for starting and stopping Click-o-Matic, which unvaryingly include the 'Alt' key and any letter you prefer, from your keyboard, as this program is easy to handle and will not require you to learn

new keyboard shortcuts. Click-o-Matic FAQs: Click the yellow Help section at the bottom of the program window. Might I ask to try it out on a small samba server? I guess you can start a server and upload a couple of text files to it that you will get to load into the program. It should only take a few minutes. I don't think you will have any issues. What's the difference between clicking and pressing the Left

click? The left

**Click-o-Matic Free** 

From its developers: Click-o-Matic is an easy to understand and effective software utility created to help you automatically perform a predefined number of clicks on your computer, without having to lift a finger to do it. Neatly-structured and accessible looks The application is fairly simple to handle, making its usage a breeze, so even if you lack experience with similar tools, this will not prevent you from being able to use it to the fullest. The interface of Click-o-

Matic is made up of a single, small-sized window, where you can find all of its configuration options and adjust them according to your particular needs. Configure your clicks and start or stop them via hotkeys The program enables you to choose the speed at which the clicks should be executed, ranging from 'Superhuman', to 'Normal', to 'Bullet Time', depending on how you need it to function and what you are using it for, as it is mainly aimed at game playing. Click-o-Matic

supports using 'Double Click' actions, requiring you to simply select the corresponding box. In addition, you can run it in 'God Mode', which can double their number, making it possible to press the mouse button 4 times in a millisecond. To define the area where you want to click, you can use the 'Lock Region' feature, and you can also set it to 'Stop When Moved'. Moreover, Clicko-Matic lets you configure the amount of button presses that you need by inputting the number in a dedicated field. The

two menus at the top of the window let you set the hotkeys for starting and stopping Click-o-Matic, which unvaryingly include the 'Alt' key and any letter you prefer, from your keyboard. By default, these are 'Alt + A' and 'Alt + S, respectively. A useful automatic clicking tool All in all, Click-o-Matic proves to be a handy and simple to work with application that can save you a lot of time and effort, when playing games or when performing certain tasks that require a lot of mindless clicking,

#### as it can spare you from having to do it manually. System Requirements: Click-o-Matic 1.5.2 Click-o-Matic 1.5.2 09e8f5149f

Click-o-Matic is an easy to understand and effective software utility created to help you automatically perform a predefined number of clicks on your computer, without having to lift a finger to do it. Neatlystructured and accessible looks The application is fairly simple to handle, making its usage a breeze, so even if you lack experience with similar tools, this will not prevent you from being able to use it to the fullest.

The interface of Click-o-Matic is made up of a single, small-sized window, where you can find all of its configuration options and adjust them according to your particular needs. Configure your clicks and start or stop them via hotkeys The program enables you to choose the speed at which the clicks should be executed. ranging from 'Superhuman', to 'Normal', to 'Bullet Time', depending on how you need it to function and what you are using it for, as it is mainly aimed at game playing. Click-o-Matic

supports using 'Double Click' actions, requiring you to simply select the corresponding box. In addition, you can run it in 'God Mode', which can double their number, making it possible to press the mouse button 4 times in a millisecond. To define the area where you want to click, you can use the 'Lock Region' feature, and you can also set it to 'Stop When Moved'. Moreover, Clicko-Matic lets you configure the amount of button presses that you need by inputting the number in a dedicated field. The

two menus at the top of the window let you set the hotkeys for starting and stopping Click-o-Matic, which unvaryingly include the 'Alt' key and any letter you prefer, from your keyboard. By default, these are 'Alt + A' and 'Alt + S, respectively. With Clicko-Matic you can control all your computer clicks with only a few clicks, from anywhere in any application! All you have to do is select an area you want to click, using the Click-o-Matic readymade scenario, then press the hotkey, and your mouse will be

#### clicked for you automatically, up to the number specified in the program's settings. You can set the following: Click speed automatic clicks or

What's New in the Click-o-Matic?

Click-o-Matic is an easy to understand and effective software utility created to help you automatically perform a predefined number of clicks on your computer, without having to lift a finger to do it. Neatlystructured and accessible looks

The application is fairly simple to handle, making its usage a breeze, so even if you lack experience with similar tools, this will not prevent you from being able to use it to the fullest. The interface of Click-o-Matic is made up of a single, small-sized window, where you can find all of its configuration options and adjust them according to your particular needs. Configure your clicks and start or stop them via hotkeys The program enables you to choose the speed at which the clicks should be executed,

## ranging from 'Superhuman', to 'Normal', to 'Bullet Time', depending on how you need it to function and what you are using it for, as it is mainly aimed at game playing. Click-o-Matic supports using 'Double Click' actions, requiring you to simply select the corresponding box. In addition, you can run it in 'God Mode', which can double their number, making it possible to press the mouse button 4 times in a millisecond. To define the area where you want to click, you can use the 'Lock Region' feature,

and you can also set it to 'Stop When Moved'. Moreover, Clicko-Matic lets you configure the amount of button presses that you need by inputting the number in a dedicated field. The two menus at the top of the window let you set the hotkeys for starting and stopping Click-o-Matic, which unvaryingly include the 'Alt' key and any letter you prefer, from your keyboard. By default, these are 'Alt + A' and 'Alt + S, respectively. A useful automatic clicking tool All in all, Click-o-Matic proves to be a

handy and simple to work with application that can save you a lot of time and effort, when playing games or when performing certain tasks that require a lot of mindless clicking, as it can spare you from having to do it manually. Click-o-Matic Screenshots: Click-o-Matic Permissions: The program requires no special permissions to run as it is a

System Requirements For Click-o-Matic:

# Internet Connection 2. 35GHz CPU, 512MB RAM 3. 5GHz CPU, 1024MB RAM 4. 3GHz CPU, 1GB RAM 5. 4GHz CPU, 1.5GB RAM 6. OpenGL 0 Support, 3D Acceleration 7. 1024×768 Display Resolution 8. DirectX 10 support 9. Direct3D 0.0c support 10. 32-bit Windows XP/Vista/7 See the

#### Related links:

https://firmateated.com/2022/06/08/toner-cutter-pro-crack-2022-latest/ http://www.nextjowl.com/upload/files/2022/06/Tva1I7V2JMbNZnEnfmso\_08\_78728fdea9091736179584649a ec13a1\_file.pdf

https://locallife-muenchen.de/variable-filter-crack-full-version-download-updated-2022/

http://www.sparepartsdiesel.com/upload/files/2022/06/1unmwMucP8XvB2U6FUyo\_08\_78728fdea9091736179\_584649aec13a1\_file.pdf

https://recreovirales.com/avi-divx-mpeg-to-dvd-converter-burner-pro-crack-serial-key-download/

http://mysleepanddreams.com/onemanband-crack-free-download-for-pc-2022-latest/

https://allsporters.com/upload/files/2022/06/A37o9eeFvmFHeMqd69Kz\_08\_78728fdea9091736179584649aec 13a1\_file.pdf

https://rwix.ru/desktop-launcher-and-communicator-crack-product-key-download.html

https://vietnamnuoctoi.com/upload/files/2022/06/7aufes2UD739DOeLPBKp\_08\_2d8e72b8e5284e67c8f4078c 1e6b4d1e\_file.pdf

https://ciying.info/multi-web-browser-crack/

http://bookmarkwebs.com/upload/files/2022/06/rWHklEiYy51g3BhZ9jvM\_08\_78728fdea9091736179584649a ec13a1\_file.pdf

https://socialspace.ams3.digitaloceanspaces.com/upload/files/2022/06/el1pTbjc6ataXyfQnAbM\_08\_78728fdea 9091736179584649aec13a1\_file.pdf

http://educationalliance.org/2022/06/healthframe-lite-crack-registration-code-win-mac/

https://blacksocially.com/upload/files/2022/06/f4Gi5u1hv1C6fO83YKDW\_08\_78728fdea9091736179584649a ec13a1\_file.pdf

https://thebrothers.cl/iphoster-crack-free-download-april-2022/

https://jujitsu.pl/tadvexplorertreeview-0-9-2-0-crack-with-keygen-free-download-2022/

http://wendypthatsme.com/2022/06/08/lonely-road-crack-activation-key-download/

https://ontimewld.com/upload/files/2022/06/Vr6QHQYmLWvRtDG8WIRn\_08\_697fe7debe04bdd835836f368 2ebdcaa\_file.pdf

http://adhicitysentulbogor.com/?p=4636

https://wocfolx.com/upload/files/2022/06/QMxlen7ZLjOc6f1ozZL3\_08\_697fe7debe04bdd835836f3682ebdcaa\_file.pdf